# Prostokąt Moxona na pasmo 4m

#### **część druga**

W jednym z poprzednich artykułów snułem teoretyczne oraz praktyczne rozważania na temat prostokąta Moxona. Tekst ten zawiera również opis fizycznej realizacii takiej anteny, która szczerze mówiąc nie była udana. Wyszła po prostu za krótka do tego stopnia, że dołek wykresu SWR wypadł powyżej pasma. Początkowo obwiniałem o to moje wykonanie, ponieważ nie modyfikowałem wymiarów anteny w celu skompensowania długości łuków powstałych w wierzchołkach prostokąta. Z czasem nabrałem jednak podejrzeń wobec kalkulatora, który zwrócił mi wymiary anteny. Postanowiłem zatem podejść ponownie do tego zagadnienia.

#### **Wymiary anteny i konstrukcja**

Raczej nikt dzisiaj nie oblicza ręcznie wymiarów tej fascynującej anteny. Opis podany przez jej twórcę, Leslie Moxona G6XN (SK), doczekał się wielu implementacji programistycznych. W tym również takich, które zostały poprzedzone analizą w programach do symulacii anten. Różnorodność tych narzędzi skutkuje jednak tym, że dla danych warunków wejściowych można uzyskać wiele różnych wymiarów anteny.

Spójrzmy na przykład z życia. Otóż poprzednio korzystałem z długości zwróconych przez kalkulator ze strony:

<http://tippete.net/cgi-bin/moxgen.pl>

### **Moxon Calculator**

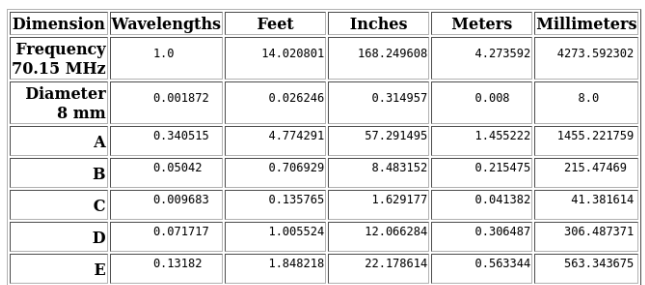

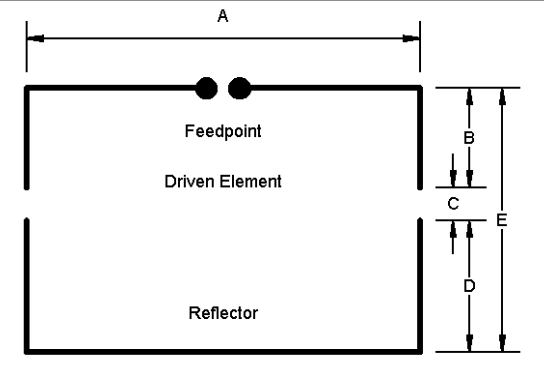

Figure 1

Moxon Rectangle Outlines

Implementuje ona rzekomo algorytm powstały według opracowania kolegi L. B. Cebik W4RNL (SK), które jest dostępne pod adresem <http://on5au.be/content/a10/moxon/moxgen.html>

No to samo opracowanie powołuje się również kalkulator dostępny na stronie <https://www.sotalive.net/logconv/moxon.html>

## **Moxon Calculator**

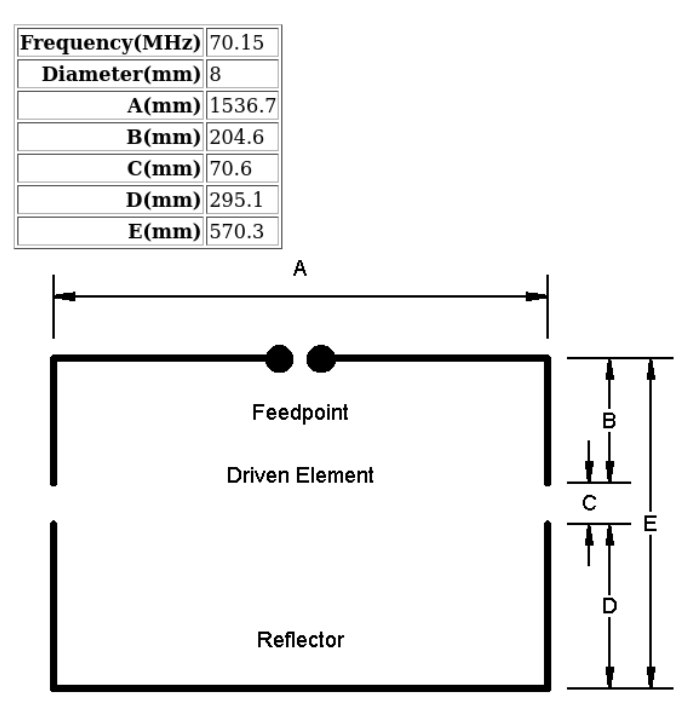

Figure 1

**Moxon Rectangle Outlines** 

Wystarczy pobieżny rzut oka by dostrzec, że pomimo identycznych parametrów wejściowy narzędzia te wyliczają zupełnie różnie gabaryty anteny. Która implementacja jest zatem bliższa prawdy? Potrzebny będzie arbiter, to znaczy jeszcze jedno narzędzie. Z pomocą przychodzi nam kolega Dan Maguire AC6LA, który na swojej stronie publikuje program *MoxGen* <https://ac6la.com/>

Zadawszy mu te same parametry wejściowe, to jest częstotliwość 70.15 MHz (środek pasma 4m w Polsce) oraz średnicę elementów 8mm, uzyskałem wyniki zgodne z rezultatami ze strony

<https://www.sotalive.net/logconv/moxon.html>

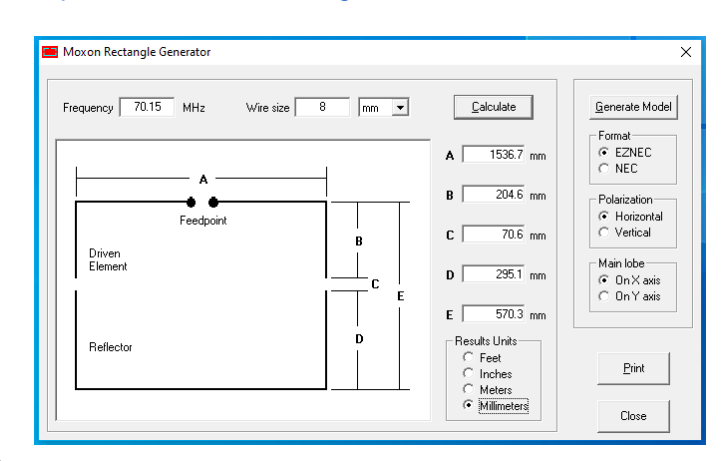

#### **Budowa anteny**

Obliczenia obliczeniami, ale czy to znaczy, że nowe wymiary zaowocują bardziej dokładną anteną? Prawdy dowiem się tylko wtedy, gdy spróbuję ją zbudować, zatem do dzieła. Konstrukcja będzie taka sama jak poprzednio. Rurki aluminiowe ϕ 8 mm, dielektryki z kołka ryflowanego, koszulki termokurczliwe z klejem, boom z listew ABS - po szczegóły odsyłam do pierwszej części artykułu. Staram się tak docinać materiał, żeby wyliczone wymiary przypadły na osie rurek. A co do wymiarów - doprecyzujmy je zaokrąglając matematycznie do jednego milimetra:

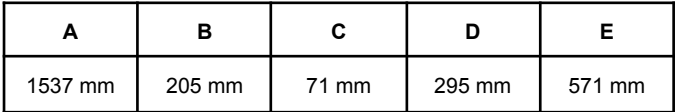

#### *Ramiona wibratora*

Przyjmuję, że odstęp pomiędzy ramionami wibratora będzie wynosić 5 mm. Zatem całkowita długość jednego takiego ramienia będzie wynosić

$$
\frac{A}{2} - 2, 5 + B = 766 + 205 = 971 \, mm
$$

Jest to oczywiście wymiar teoretyczny, realny jedynie wówczas, gdyby ramię mogło być zgięte w punkcie pod kątem prostym. W praktyce będę jednak zaginać rurkę specjalną giętarką, przez co końcowy detal będzie krótszy o różnicę między długością łuku a średnicą okręgu, z którego pochodzi ten łuk. Tutaj sprawy się gmatwają na tyle, że trudno jest mi to wytłumaczyć. Precyzyjne gięcie rur to zagadnienie, do którego dostępne są kursy ze ścieżką certyfikacji. Mnie musi wystarczyć metoda prób i błędów.

Zaczynam od tego, że przycinam rurkę na wymiar. Niezbyt dokładnie, byle nie była krótsza niż 971 mm. Wiem, że promień mojej giętarki wynosi 25 mm, oraz że dłuższe ramię połówki wibratora powinno mieć 766 mm, dlatego na rurce odmierzam i zaznaczam punkt

$$
0|0 = 766 - 25 = 741 \, \text{mm}
$$

Zgrywam ten punkt z oznaczeniem 0|0 na przyrządzie i zginam rurkę.

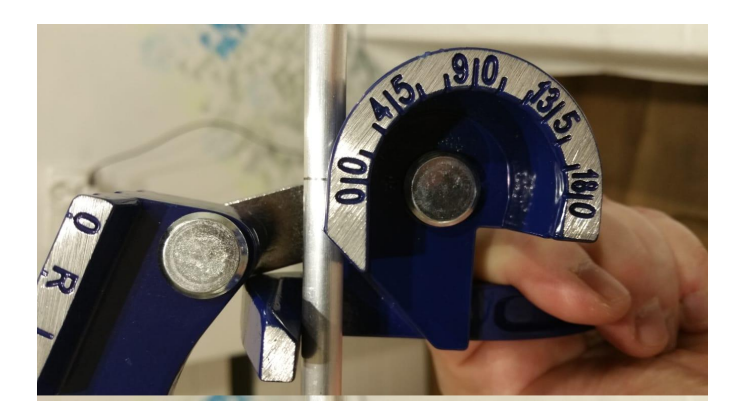

W efekcie otrzymuję dość precyzyjnie wykonaną dłuższą część połówki wibratora.

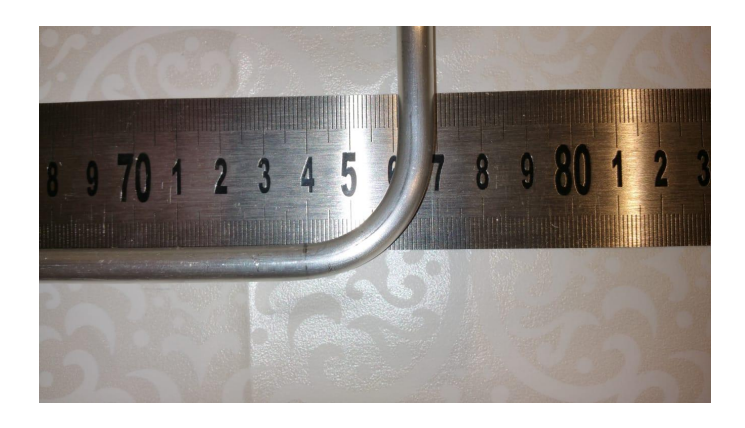

Krótszą zaś po prostu docinam na wymiar pamiętając, że liczy się odległość od końca rurki do osi prostopadłej części.

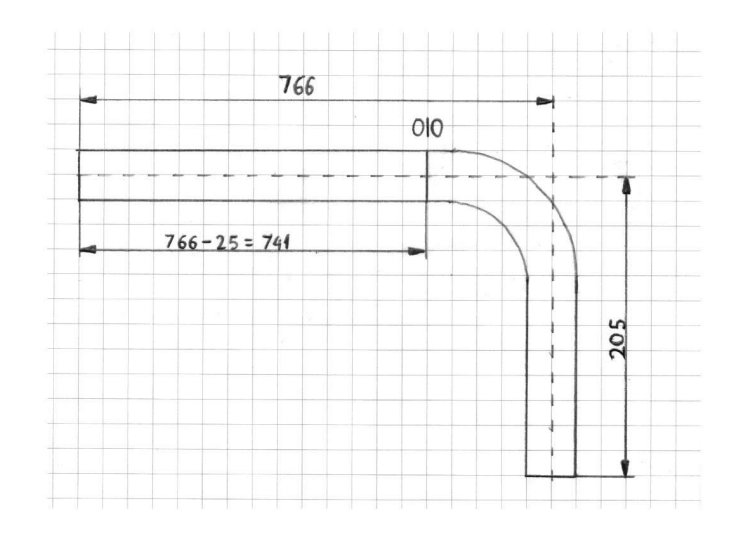

#### *Ramiona reflektora*

Chociaż reflektor jest to w istocie jeden element, to ze względu na dostępność materiałów oraz wygodę wykonania trzeba go zrobić z dwóch części. Pojedyncza z nich będzie miała następujące wymiary z dokładnością do milimetra

$$
\frac{A}{2} + D = 768 + 295 = 1063 \, \text{mm}
$$

Obowiązuje tutaj ta sama metoda, zatem zaznaczam na uprzednio dociętej rurce pozycję markera 0|0 w punkcie:

$$
0|0 = 768 - 25 = 743 \, \text{mm}
$$

Ramiona będą połączone galwanicznie odcinkiem rurki ϕ 6 mm.

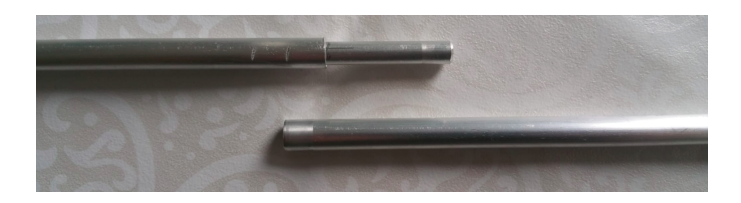

Po pozostałe szczegóły konstrukcyjne odsyłam do poprzedniej części artykułu.

#### **Charakterystyka anteny**

Minimum wykresu SWR wypada przy częstotliwości 72,53 MHz. W zakresie emisji CW i SSB dla pasma 70MHz użyteczność anteny jest dyskusyjna ze względu na zbyt wysoką wartość SWR. Część FM pasma jest akceptowalna dla większości radiotelefonów, w tym przede wszystkim dla ręcznych modeli produkcji chińskiej.

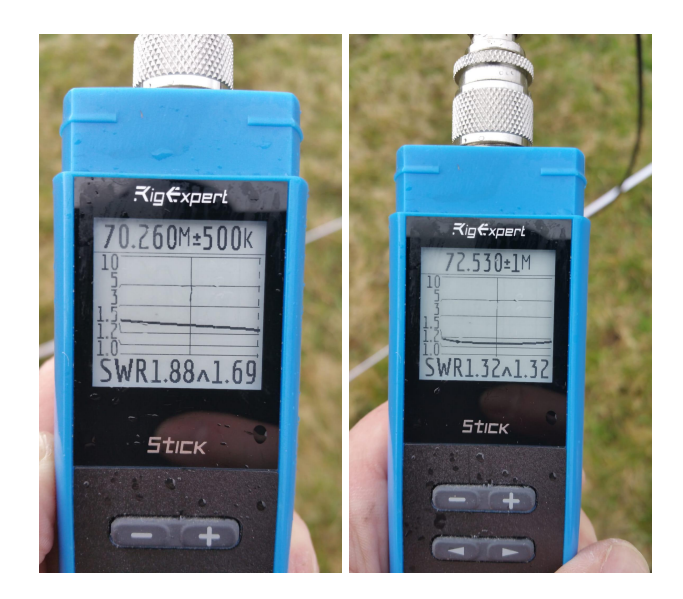

#### **Podsumowanie**

Chociaż antena okazała się być użyteczna w porcji FM naszego wąskiego bandplanu, to jednak efekt należy uznać za raczej rozczarowujący, ponieważ antena ponownie okazała się za krótka. Ciężko powiedzieć, co jest tego przyczyną. Z pewnością występuje tu jakieś zjawisko, którego jeszcze nie widzę. Elementy anteny, jak wspominałem, są nieco krótsze od wymaganych z powodu zaginania rurek, ale to nie tłumaczy aż takiej rozbieżności. W każdym razie wobec tych rezultatów nie ma powodu preferować jednego kalkulatora nad innymi. Pozytywna strona tego eksperymenty jest niewątpliwie taka, że udało mi się wypracować prostą i powtarzalną metodę użycia giętarki do rurek, co ułatwia podjęcie dalszych prac w tym również nad antenami innego typu.

#### Co dalej?

Skoro antena prezentuje najlepsze parametry dla częstotliwości wyższej o około 3% od planowanej, to co by było, gdyby zadać kalkulatorom częstotliwość niższą o owe 3%? Czy wówczas wstrzelimy się w planowaną częstotliwość? Odpowiedź na to pytanie przyniesie kolejna część zmagań z prostokątem Moxona na pasmo 70MHz. Tymczasem zachęcam kolegów do<br>samodzielnych prób. Ostatecznie bowiem samodzielnych prób. Ostatecznie bowiem krótkofalarstwo to hobby polegające na eksperymentowaniu!

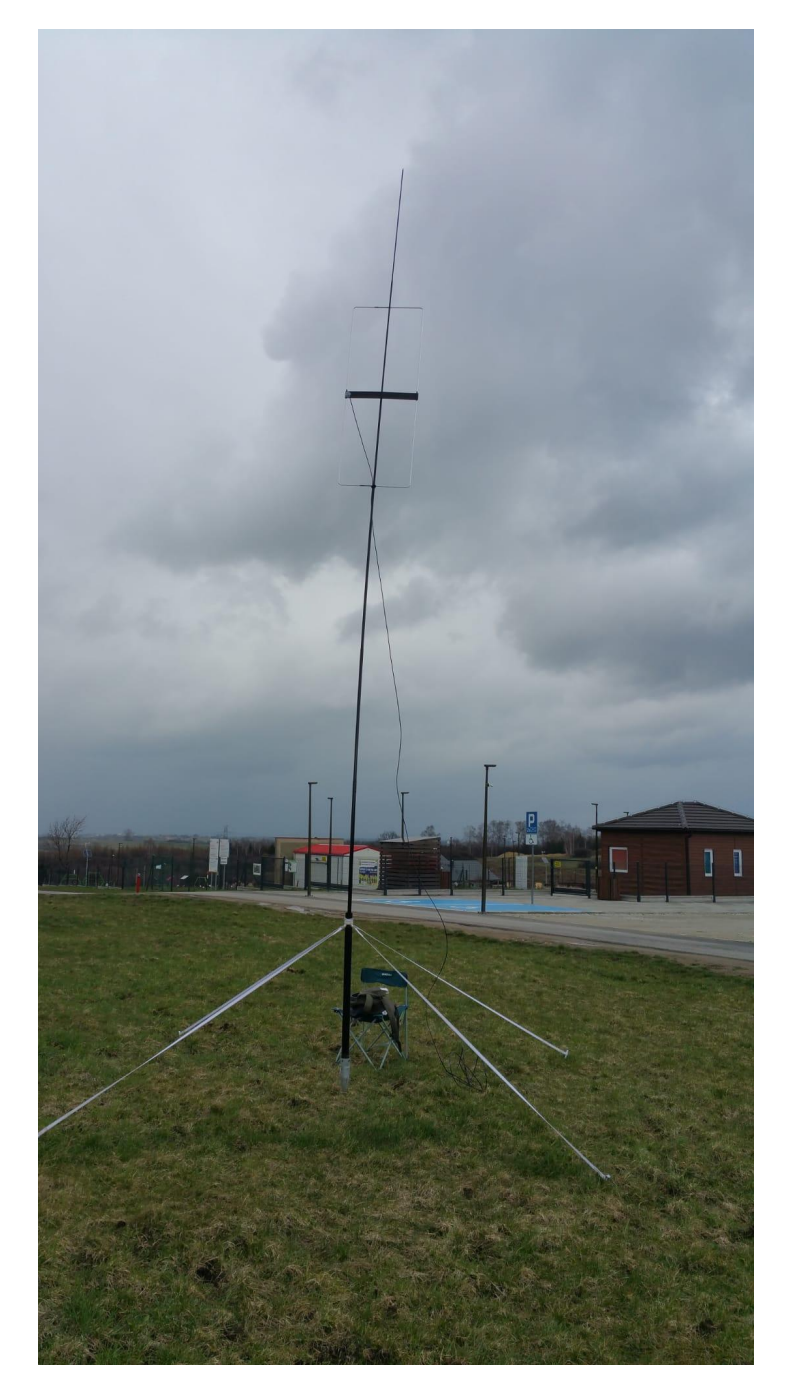

#### **UWAGA!**

Pamiętaj, że w Polsce w paśmie 70 MHz obowiązuje limit mocy wynoszący 20 W e.i.r.p <sup>1</sup> Jeżeli zamierzasz korzystać z tej anteny, to zmniejsz moc nadajnika! Więcej na ten temat w pierwszej części artykułu.

> Artur Gawroński SP9AG [sp9ag.pl@gmail.com](mailto:sp9ag.pl@gmail.com)

<sup>1</sup> Załącznik do Krajowej Tablicy Przeznaczeń Częstotliwości: *POL.38 Zakresy częstotliwości 70,0-70,3 MHz oraz 3400-3410 MHz mogą być wykorzystywane przez służbę amatorską na zasadzie drugiej ważności, przy czym dopuszcza się pracę stacji amatorskich z mocą nieprzekraczającą 20 W (e.i.r.p.) i spełniających wymogi norm ETSI EN 301 783.*